# **System Utilitiesclipboard Tools158**

**Narayan Changder**

 *Managing and Maintaining a Windows Server 2003 Environment for an MCSA Certified on Windows 2000* Kalani Kirk Hausman,Ed Tittel,Bruce Parrish,Kirk Hausman,LANWrights, Inc. Staff,2004 Your resource to upgrading your MCSE or MCSA Certification to Windows Sever 2003! Join the ranks of readers who have trusted Exam Cram 2 to their certification preparation needs! TheMCSA/MCSE Managing and Maintaining a Windows Server 2003 Environment Exam Cram 2is focused on what you need to know to pass the 70-292 upgrade exam for Windows Server 2003. The Exam Cram 2 Method of Study provides you with a concise method to learn the exam topics. The book includes tips, exam notes, acronyms and memory joggers in order to help you pass the exam. Included in theMCSA/MCSE Managing and Maintaining a Windows Server 2003 Environment Exam Cram 2: A tear-out Cram Sheet for last minute test preparation. Two complete practice exams and answer keys with key explanations. The PrepLogic Practice Tests, test engine to simulate the testing environment and test your knowledge. Trust in the series that has helped many others achieve certification success -Exam Cram 2.

 *The Small Business Computer Guide* Joseph Beckman,2014-06-28 Anyone who needs information about computer systems for small or home businesses will find The Small Business Computer Guide to be an invaluable, thorough review of all aspects of computer systems and technology suited to small businesses. In clear, easy-to-understand language, The Small Business Computer Guide explains hardware components, software, and telecommunications, with an emphasis on productivity, efficiency, and how systems and components can be configured to best serve an individual business' needs. Consideration is given to budgetary restraints, and Joseph S Beckman offers numerous tips and suggestions on how to put together the right system. Joseph S Beckman is a lawyer in private practice and has spent many years using coputers in his legal work. He lives in Plantation, Florida.

 **Introduction to AutoCAD 2008** Alfred Yarwood,2007 Taking the reader step-by-step through the features of AutoCAD, Alf Yarwood provides a practical, structured course of work matched to the latest release of this software. After introducing first principles and the creation of 2D technical drawings, he goes on to demonstrate the construction of 3D solid and surface model drawings and rendering in the second part. All the new features of the 2008 software release are taken into account, in particular the new workspace for 2D drafting, faster rendering, new rendering methods, more materials, and improved lighting methods. The 2D chapters are also suitable for those learning how to use AutoCAD LT 2008. Introduction to AutoCAD 2008 includes: Hundreds of full-colour drawings and screen shots illustrating the stages within the design process Worked examples and exercises throughout the text, linking the use of AutoCAD to real-world engineering practice Start of chapter learning outcome summaries and end of chapter revision notes and exercises to check the readers' understanding Readers can also visit a free companion website at http://books.elsevier.com/companions/9780750685122, where they will find worked solutions and AutoCAD drawing files of stages and results for the exercises in the book, as well as further exercises and multiple-choice questions with answers. Suitable for all new users of AutoCAD, this book is particularly applicable to introductory level undergraduate courses and vocational courses in engineering and construction. Further Education

students in the UK will find this an ideal textbook to cater for the relevant CAD units of BTEC National and BTEC Higher National Engineering schemes from Edexcel, and the City & Guilds 4353 and 2303 qualifications. \* Written by a member of the Autodesk Developer Network \* Hundreds of full-colour drawings and screen shots illustrating the stages within the design process \* Accompanying website with worked solutions and AutoCAD drawing files of stages and results for the exercises in the book, as well as further exercises and multiple-choice questions with answers

 *Peter Norton's Introduction to Computers* Peter Norton,1999 Peter Norton's Introduction to Computers 5th Edition is a state-of-the-art text that provides comprehensive coverage of computer concepts. It is geared toward students learning about computer systems for the first time. Some of the topics covered are: an Overview of computers, input methods and output devices, processing data, storage devices, operating systems, software, networking, Internet resources, and graphics.

 **Using Microsoft Windows 2000 Professional** Robert Cowart,Brian Knittel,2000 Covers installation, configuration, Registry manipulation, network management, Active Directory, and security.

 FUNDAMENTALS OF COMPUTER Narayan Changder,2023-04-08 Unlock the mysteries of computing with Computing Foundations Unveiled, the ultimate MCQ guide meticulously designed for computer enthusiasts, students, and anyone eager to explore the fundamentals of computer science. This comprehensive resource covers a diverse range of topics in Fundamentals of Computer, providing extensive Multiple-Choice Questions (MCQs), detailed explanations, practical scenarios, and essential strategies to ensure your mastery of essential computing concepts. ?? Key Features: Diverse MCQ Bank: Immerse yourself in a vast collection of MCQs covering essential Fundamentals of Computer topics. From hardware and software basics to programming concepts and data structures, Computing Foundations Unveiled ensures comprehensive coverage, allowing you to build a solid understanding of the core principles of computing. Thematic Organization: Navigate through the multifaceted world of computing with a thematic approach. Each section is dedicated to a specific aspect, providing a structured and holistic understanding of computing fundamentals. Visual Learning Aids: Reinforce your learning with visual aids, including diagrams, flowcharts, and illustrations. Visual learning aids make complex computing concepts more accessible, facilitating a deeper understanding of the fundamental components and processes in computer science. In-Depth Explanations: Understand the reasoning behind each answer with detailed explanations accompanying every MCQ. Our guide aims to enhance your conceptual clarity, ensuring you're not only memorizing but truly comprehending the foundational principles of computer science. Programming Practice Questions: Apply your theoretical knowledge to practical scenarios with programming practice questions. Develop essential programming skills and reinforce your understanding of algorithmic thinking and problem-solving. Digital Learning Convenience: Access your study materials anytime, anywhere with the digital edition available on the Google Play Bookstore. Embrace the flexibility of digital learning and seamlessly integrate your computing studies into your routine. ?? Why Choose Computing Foundations Unveiled? Fundamental Coverage: Whether you're a novice or looking to strengthen your foundational knowledge, our guide covers a wide spectrum of Fundamentals of Computer topics, ensuring a

comprehensive understanding of computing principles. Practical Relevance: Emphasizing real-world applications, our guide prepares you for practical challenges in computing. Gain insights into programming concepts, data management, and algorithmic problem-solving. Digital Advantage: Access your study materials on-the-go with the convenience of the digital edition available on the Google Play Bookstore. Stay connected with the latest advancements in computing and technology. ?? Keywords: Fundamentals of Computer, Computing Basics, MCQ Guide, Computer Enthusiasts, Visual Learning Aids, Programming Practice Questions, Digital Learning, Google Play Bookstore. Unveil the foundations of computing with Computing Foundations Unveiled. Download your digital copy today and embark on a journey of foundational mastery in computer science and technology. 1 Introduction to Computers . . . . . . . . . . . . . . . . . . . . . . . . . . . . . . . . . 3 1.1 Computer Systems and Components . . . . . . . . . . . . . . . . . . . . . . . . . . . . . 3 1.2 Computer Generations and Classification . . . . . . . . . . . . . . . . . . . . . . . . 41 1.3 Computer Performance and Reliability . . . . . . . . . . . . . . . . . . . . . . . . . . 45 1.4 Computer Networks and the Internet . . . . . . . . . . . . . . . . . . . . . . . . . . . 51 1.5 Definition and Classification of Computers . . . . . . . . . . . . . . . . . . . . . . 86 1.6 Characteristics of Computers . . . . . . . . . . . . . . . . . . . . . . . . . . . . . . . . . . 101 1.7 Components of a Computer System . . . . . . . . . . . . . . . . . . . . . . . . . . . 106 1.8 Computer Architecture and Organization . . . . . . . . . . . . . . . . . . . . . . . 108 2 Computer Architecture . . . . . . . . . . . . . . . . . . . . . . . . . . . . . . . . . . . 119 2.1 CPU Architecture and Organization . . . . . . . . . . . . . . . . . . . . . . . . . . . 119 2.2 Memory Systems . . . . . . . . . . . . . . . . . . . . . . . . . . . . . . . . . . . . . . . . . . . . . 122 2.3 Input/Output Devices . . . . . . . . . . . . . . . . . . . . . . . . . . . . . . . . . . . . . . . . 141 2.4 Secondary Storage Devices . . . . . . . . . . . . . . . . . . . . . . . . . . . . . . . . . . . . 184 3 Data Representation and Number Systems . . . . . . . . . . . . . 215 3.1 Binary, Octal, Decimal, and Hexadecimal Number Systems . . . . . 215 3.2 Two?s Complement and Floating Point Representation . . . . . . . . . 219 3.3 ASCII and Unicode Character Encoding . . . . . . . . . . . . . . . . . . . . . . . . 222 4 Computer Hardware . . . . . . . . . . . . . . . . . . . . . . . . . . . . . . . . . . . . . . 225 4.1 Input Devices . . . . . . . . . . . . . . . . . . . . . . . . . . . . . . . . . . . . . . . . . . . . . . . . 225 4.2 Output Devices . . . . . . . . . . . . . . . . . . . . . . . . . . . . . . . . . . . . . . . . . . . . . . 249 4.3 Processing Devices . . . . . . . . . . . . . . . . . . . . . . . . . . . . . . . . . . . . . . . . . . . 272 4.4 Storage Devices . . . . . . . . . . . . . . . . . . . . . . . . . . . . . . . . . . . . . . . . . . . . . . 273 4.5 Computer Memory . . . . . . . . . . . . . . . . . . . . . . . . . . . . . . . . . . . . . . . . . . . 303 4.6 Motherboards and Expansion Cards . . . . . . . . . . . . . . . . . . . . . . . . . . . . 324 5 Computer Software . . . . . . . . . . . . . . . . . . . . . . . . . . . . . . . . . . . . . . . 345 5.1 Types of Software . . . . . . . . . . . . . . . . . . . . . . . . . . . . . . . . . . . . . . . . . . . . 345 5.2 Operating Systems . . . . . . . . . . . . . . . . . . . . . . . . . . . . . . . . . . . . . . . . . . . 364 5.3 Utility Programs . . . . . . . . . . . . . . . . . . . . . . . . . . . . . . . . . . . . . . . . . . . . . 435 5.4 System Software . . .

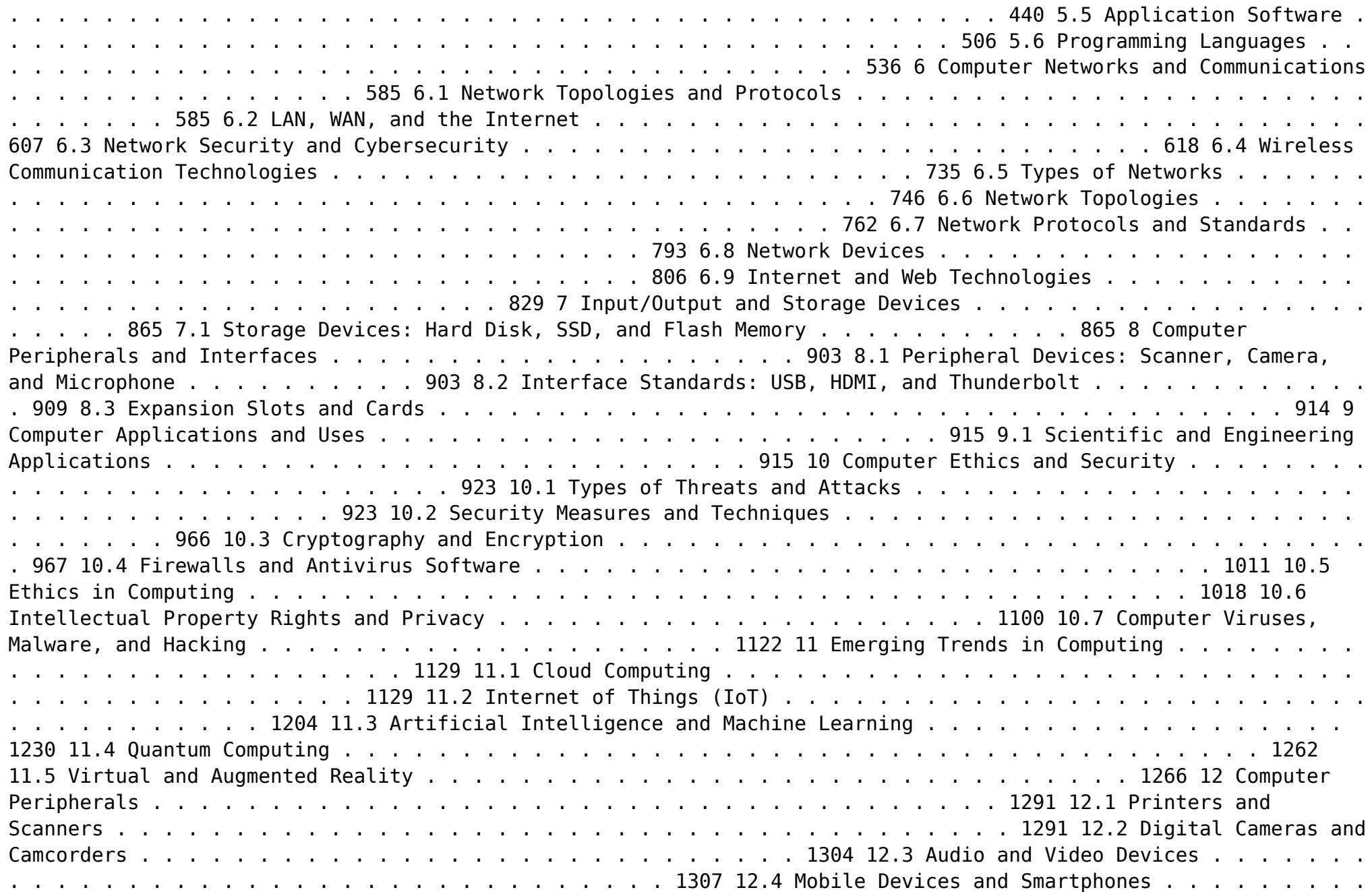

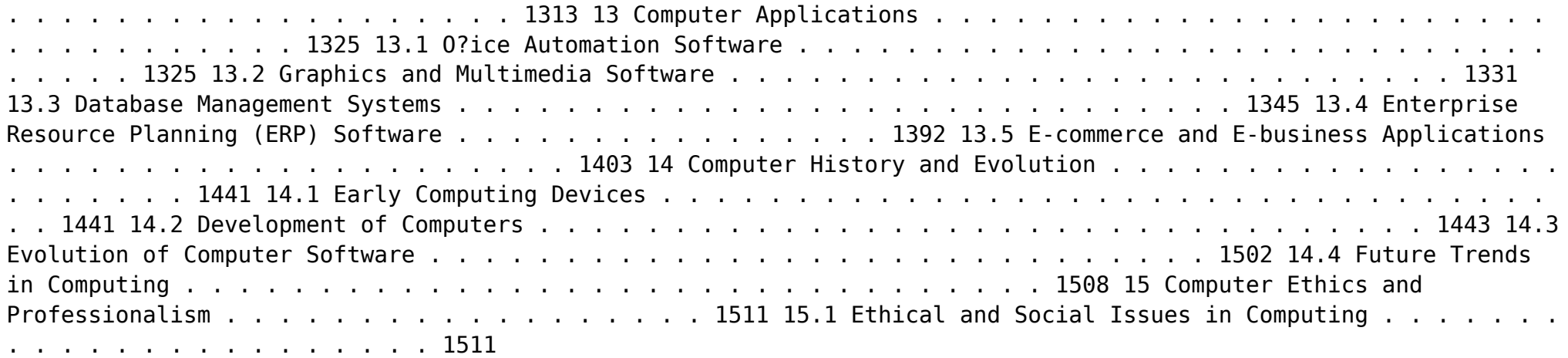

 **Advanced Server Virtualization** David Marshall,Wade A. Reynolds,Dave McCrory,2006-05-17 Executives of IT organizations are compelled to quickly implement server virtualization solutions because of significant cost savings. However, most IT professionals tasked with deploying virtualization solutions have little or no experience with the technology. This creates a high demand for information on virtualization and how to properly implement it in a datacenter. Advanced Server Virtualization: VMware® and Microsoft® Platforms in the Virtual Data Center focuses on the core knowledge needed to evaluate, implement, and maintain an environment that is using server virtualization. This book emphasizes the design, implementation and management of server virtualization from both a technical and a consultative point of view. It provides practical guides and examples, demonstrating how to properly size and evaluate virtualization technologies. This volume is not based upon theory, but instead on real world experience in the implementation and management of large scale projects and environments. Currently, there are few experts in this relatively new field, making this book a valuable resource The book is divided into major sections making it both a step-by-step guide for learning and implementing server virtualization as well as a quick reference. The chapter organization focuses first on introducing concepts and background, and then provides real-world scenarios.

 **IBM Problem Determination Tools for z/OS** Rufus Credle,Vikram Manchala,Dana Shelton,Kenichi Yoshimura,IBM Redbooks,2013-01-27 IBM® Problem Determination (PD) Tools consists of a core group of IBM products that are designed to work with compilers and run times to provide a start-to-finish development solution for the IT professional. This IBM Redbooks® publication provides you with an introduction to the tools, guidance for program preparation to use with them, an overview of their integration, and several scenarios for their use. If an abend occurs during testing, Fault Analyzer enables the programmer to quickly and easily pinpoint the abending location and optionally, the failing line of code. Many times, this information is all the programmer requires to correct the problem. However, it might be necessary to delve a little deeper into the code to figure out the problem.

Debug Tool allows the programmer to step through the code at whatever level is required to determine where the error was introduced or encountered. After the code or data is corrected, the same process is followed again until no errors are encountered. However, volume testing or testing with multiple terminals is sometimes required to ensure real-world reliability. Workload Simulator can be used to perform this type of testing. After all of the tests are completed, running the application by using Application Performance Analyzer can ensure that no performance bottlenecks are encountered. It also provides a baseline to ensure that future enhancements do not introduce new performance degradation into the application. This publication is intended for z/OS® application developers and system programmers.

 InfoWorld ,1993-05-24 InfoWorld is targeted to Senior IT professionals. Content is segmented into Channels and Topic Centers. InfoWorld also celebrates people, companies, and projects.

 Microsoft Windows 95 Patricia Murphy,Marly Begerud,Don Busche,Marly Bergerud,1996 Microsoft Windows 95: Quick Torial, includes the following features:

 *Adobe Reader 7 Revealed* Ted Padova,2005 Chances are good that if you use the Web or work with documents on your computer, you've come across a PDF file at least once or twice in your life. Over 500 million people have already downloaded Adobe's free Adobe Reader software and we re betting you re one of them, which is why we think you'll enjoy this new book on how to get the most out of the little program that s conquering the Web. In the first-ever book on this wildly popular PDF viewer, best-selling author Ted Padova shows you that there's a lot more to Adobe Reader than you may have known. Adobe Acrobat 7.0 Professional enables document creators to turn on the familiar Acrobat commenting tools for Adobe Reader 7.0 users who are included in a document review. This means that if you have Adobe Reader 7.0, you can view, search, and print Adobe PDF files that look just like the original documents, with all formatting intact. You can also copy text and images, download and read Adobe Digital Editions (eBooks), fill in intelligent Adobe PDF forms, and view Adobe Photoshop Album slide shows and eCards. This book offers clear explanations of Adobe Reader features and fully illustrated step-by-step tasks to show you how to maximize your efficiency with this newly boosted productivity tool. So why keep wasting time? If Adobe's going to give you a free lunch, you might as well enjoy it!

 **Visual Basic 6 Secrets** Harold Davis,1998 Learn the behind-the-scenes tricks and techniques that will take your Visual Basic skills to the next level of programming excellence. Davis provides all the secrets readers need to create sophisticated, robust, full-featured, commercial quality Visual Basic applications.

 *Windows XP* Chris Fehily,2005 If you've recently installed the latest Windows XP update, Service Pack 2, or just want to get to know your operating system a little better, you'll want this thoroughly updated, task-based reference from veteran author Chris Fehily. In typical, to-the-point, Visual QuickStart style, Chris gets right down to business, introducing you to the Window XP interface before moving on to topics such as installing and removing programs; working with documents, accessories, and multimedia; going online; printing; handling hardware issues; and maintenance. Step-by-step instructions and loads of tips, tricks, and visual aids make all of Windows

XP's features instantly accessible, including those new in Service Pack 2: Windows Security Center, Pop-Up Blocker, Windows Firewall, and more! In no time, you'll be using the desktop, working with files, and using Internet Explorer, Outlook Express, Windows Media Player, Movie Maker, and more.

 Instructor Edition Shelly,Cashman,Vermaat,2006-02 Provides a current and thorough introduction to computers by integrating usage of the World Wide Web with the printed text.

 **Nainital Bank Clerks & Management Trainees Exam 2022 | 10 Full-length Mock Tests ( Solved 2000+ Questions)** EduGorilla Prep Experts,2022-08-03 • Best Selling Book for Nainital Bank Clerks & Management Trainees Exam with objective-type questions as per the latest syllabus given by the Nainital Bank. • Compare your performance with other students using Smart Answer Sheets in EduGorilla's Nainital Bank Clerks & Management Trainees Exam Practice Kit. • Nainital Bank Clerks & Management Trainees Exam Preparation Kit comes with 10 Full-length Mock Tests with the best quality content. • Increase your chances of selection by 14X. • Nainital Bank Clerks & Management Trainees Exam Prep Kit comes with well-structured and 100% detailed solutions for all the questions. • Clear exam with good grades using thoroughly Researched Content by experts.

 **Discovering Computers 2007** Gary B. Shelly,Thomas J. Cashman,Misty Vermaat,Jeffrey J. Quasney,2006-02 Provides a current and thorough introduction to computers by integrating usage of the World Wide Web with the printed text. Updated for currency, this Shelly Cashman Series text offers a complete solution to successfully teach students basic computer concepts with new exercises, case studies, and online tools on the Companion Web site.

 Discovering Computers Gary B. Shelly,Thomas J. Cashman,Misty E. Vermaat,2007-02 Discovering Computers 2008 provides a current and thorough introduction to computers by integrating usage of the World Wide Web with the printed text. This Shelly Cashman Series text offers a complete and engaging solution to successfully teach students basic computer concepts with new exercises, case studies, and online tools on the Online Companion. Updated for currency, students will learn the latest trends in technology and computer concepts.

 **PC Mag** ,1993-10-26 PCMag.com is a leading authority on technology, delivering Labs-based, independent reviews of the latest products and services. Our expert industry analysis and practical solutions help you make better buying decisions and get more from technology.

 *Special Edition Using Windows XP Home Edition, Bestseller Edition* Robert Cowart,Brian Knittel,2002-09 This edition covers Service Pack 1 (SP-1), the first update to Windows XP since it was released in 10/01. Finally, the stability of Windows NT/2000 in an operating system built for the home and small business user--Windows XP has answered many prayers. This book will help users avoid making the leap from 9x to XP unprepared.

 More Windows 3.1 Secrets Brian Livingston,1993 IDG's Windows guru Brian Livingston reveals more valuable undocumented and hard-to-find Windows features in this sequel to the #1 bestseller Windows 3.1 Secrets. Features expert tips on customizing File Manager, maximizing DOS, managing memory, networking, removable hard disks, and more! Illustrated. Includes two 3 1/2 disks of software.

System Utilitiesclipboard Tools158: Bestsellers in 2023 The year 2023 has witnessed a remarkable surge in literary brilliance, with numerous engrossing novels enthralling the hearts of readers worldwide. Lets delve into the realm of bestselling books, exploring the engaging narratives that have enthralled audiences this year. System Utilitiesclipboard Tools158 : Colleen Hoovers "It Ends with Us" This heartfelt tale of love, loss, and resilience has gripped readers with its raw and emotional exploration of domestic abuse. Hoover expertly weaves a story of hope and healing, reminding us that even in the darkest of times, the human spirit can succeed. Uncover the Best : Taylor Jenkins Reids "The Seven Husbands of Evelyn Hugo" This spellbinding historical fiction novel unravels the life of Evelyn Hugo, a Hollywood icon who defies expectations and societal norms to pursue her dreams. Reids captivating storytelling and compelling characters transport readers to a bygone era, immersing them in a world of glamour, ambition, and self-discovery. System Utilitiesclipboard Tools158 : Delia Owens "Where the Crawdads Sing" This evocative coming-of-age story follows Kya Clark, a young woman who grows up alone in the marshes of North Carolina. Owens weaves a tale of resilience, survival, and the transformative power of nature, captivating readers with its evocative prose and mesmerizing setting. These bestselling novels represent just a fraction of the literary treasures that have emerged in 2023. Whether you seek tales of romance, adventure, or personal growth, the world of literature offers an abundance of engaging stories waiting to be discovered. The novel begins with Richard Papen, a bright but troubled young man, arriving at Hampden College. Richard is immediately drawn to the group of students who call themselves the Classics Club. The club is led by Henry Winter, a brilliant and charismatic young man. Henry is obsessed with Greek mythology and philosophy, and he quickly draws Richard into his world. The other members of the Classics Club are equally as fascinating. Bunny Corcoran is a wealthy and spoiled young man who is always looking for a good time. Charles Tavis is a quiet and reserved young man who is deeply in love with Henry. Camilla Macaulay is a beautiful and intelligent young woman who is drawn to the power and danger of the Classics Club. The students are all deeply in love with Morrow, and they are willing to do anything to please him. Morrow is a complex and mysterious figure, and he seems to be manipulating the students for his own purposes. As the students become more involved with Morrow, they begin to commit increasingly dangerous acts. The Secret History is a masterful and suspenseful novel that will keep you guessing until the very end. The novel is a warning tale about the dangers of obsession and the power of evil.

#### **Table of Contents System Utilitiesclipboard Tools158**

- 1. Understanding the eBook System Utilitiesclipboard Tools158
	- The Rise of Digital Reading System Utilitiesclipboard Tools158

Advantages of eBooks Over Traditional Books

- 2. Identifying System Utilitiesclipboard Tools158
	- Exploring Different Genres
	- Considering Fiction vs. Non-Fiction
	- Determining Your Reading Goals
- 3. Choosing the Right eBook Platform
- Popular eBook Platforms
- Features to Look for in an System Utilitiesclipboard Tools158
- User-Friendly Interface
- 4. Exploring eBook Recommendations from System Utilitiesclipboard Tools158
	- Personalized Recommendations
	- o System Utilitiesclipboard Tools158 User Reviews and Ratings
	- System Utilitiesclipboard Tools158 and Bestseller Lists
- 5. Accessing System Utilitiesclipboard Tools158 Free and Paid eBooks
	- $\circ$  System Utilitiesclipboard Tools158 Public Domain eBooks
	- o System Utilitiesclipboard Tools158 eBook Subscription Services
	- o System Utilitiesclipboard Tools158 Budget-Friendly Options
- 6. Navigating System Utilitiesclipboard Tools158 eBook Formats
	- o ePub, PDF, MOBI, and More
	- System Utilitiesclipboard Tools158 Compatibility with Devices
	- System Utilitiesclipboard Tools158 Enhanced eBook Features
- 7. Enhancing Your Reading Experience
	- Adjustable Fonts and Text Sizes of System Utilitiesclipboard Tools158
	- o Highlighting and Note-Taking System Utilitiesclipboard Tools158
	- Interactive Elements System Utilitiesclipboard Tools158
- 8. Staying Engaged with System Utilitiesclipboard

Tools158

- Joining Online Reading Communities
- Participating in Virtual Book Clubs
- Following Authors and Publishers System Utilitiesclipboard Tools158
- 9. Balancing eBooks and Physical Books System Utilitiesclipboard Tools158
	- o Benefits of a Digital Library
	- o Creating a Diverse Reading Collection System
	- Utilitiesclipboard Tools158
- 10. Overcoming Reading Challenges
	- o Dealing with Digital Eye Strain
	- Minimizing Distractions
	- Managing Screen Time
- 11. Cultivating a Reading Routine System Utilitiesclipboard Tools158
	- Setting Reading Goals System Utilitiesclipboard Tools158
	- Carving Out Dedicated Reading Time
- 12. Sourcing Reliable Information of System Utilitiesclipboard Tools158
	- Fact-Checking eBook Content of System Utilitiesclipboard Tools158 Distinguishing Credible Sources
- 13. Promoting Lifelong Learning
	- Utilizing eBooks for Skill Development
	- Exploring Educational eBooks
- 14. Embracing eBook Trends
	- Integration of Multimedia Elements
	- Interactive and Gamified eBooks

## **System Utilitiesclipboard Tools158 Introduction**

In todays digital age, the availability of System

Utilitiesclipboard Tools158 books and manuals for download has revolutionized the way we access information. Gone are the days of physically flipping through pages and carrying heavy textbooks or manuals. With just a few clicks, we can now access a wealth of knowledge from the comfort of our own homes or on the go. This article will explore the advantages of System Utilitiesclipboard Tools158 books and manuals for download, along with some popular platforms that offer these resources. One of the significant advantages of System Utilitiesclipboard Tools158 books and manuals for download is the cost-saving aspect. Traditional books and manuals can be costly, especially if you need to purchase several of them for educational or professional purposes. By accessing System Utilitiesclipboard Tools158 versions, you eliminate the need to spend money on physical copies. This not only saves you money but also reduces the environmental impact associated with book production and transportation. Furthermore, System Utilitiesclipboard Tools158 books and manuals for download are incredibly convenient. With just a computer or smartphone and an internet connection, you can access a vast library of resources on any subject imaginable. Whether youre a student looking for textbooks, a professional seeking industry-specific manuals, or someone interested in self-improvement, these digital resources provide an efficient and accessible means of acquiring knowledge. Moreover, PDF books and manuals offer a range of benefits compared to other digital formats. PDF files are designed to retain their formatting regardless of the device used to open them. This ensures that the content appears exactly as intended by the author, with no loss of formatting or missing graphics. Additionally, PDF files can be easily

annotated, bookmarked, and searched for specific terms, making them highly practical for studying or referencing. When it comes to accessing System Utilitiesclipboard Tools158 books and manuals, several platforms offer an extensive collection of resources. One such platform is Project Gutenberg, a nonprofit organization that provides over 60,000 free eBooks. These books are primarily in the public domain, meaning they can be freely distributed and downloaded. Project Gutenberg offers a wide range of classic literature, making it an excellent resource for literature enthusiasts. Another popular platform for System Utilitiesclipboard Tools158 books and manuals is Open Library. Open Library is an initiative of the Internet Archive, a non-profit organization dedicated to digitizing cultural artifacts and making them accessible to the public. Open Library hosts millions of books, including both public domain works and contemporary titles. It also allows users to borrow digital copies of certain books for a limited period, similar to a library lending system. Additionally, many universities and educational institutions have their own digital libraries that provide free access to PDF books and manuals. These libraries often offer academic texts, research papers, and technical manuals, making them invaluable resources for students and researchers. Some notable examples include MIT OpenCourseWare, which offers free access to course materials from the Massachusetts Institute of Technology, and the Digital Public Library of America, which provides a vast collection of digitized books and historical documents. In conclusion, System Utilitiesclipboard Tools158 books and manuals for download have transformed the way we access information. They provide a cost-effective and

convenient means of acquiring knowledge, offering the ability to access a vast library of resources at our fingertips. With platforms like Project Gutenberg, Open Library, and various digital libraries offered by educational institutions, we have access to an everexpanding collection of books and manuals. Whether for educational, professional, or personal purposes, these digital resources serve as valuable tools for continuous learning and self-improvement. So why not take advantage of the vast world of System Utilitiesclipboard Tools158 books and manuals for download and embark on your journey of knowledge?

### **FAQs About System Utilitiesclipboard Tools158 Books**

How do I know which eBook platform is the best for me? Finding the best eBook platform depends on your reading preferences and device compatibility. Research different platforms, read user reviews, and explore their features before making a choice. Are free eBooks of good quality? Yes, many reputable platforms offer high-quality free eBooks, including classics and public domain works. However, make sure to verify the source to ensure the eBook credibility. Can I read eBooks without an eReader? Absolutely! Most eBook platforms offer webbased readers or mobile apps that allow you to read eBooks on your computer, tablet, or smartphone. How do I avoid digital eye strain while reading eBooks? To prevent digital eye strain, take regular breaks, adjust the font size and background color, and ensure proper lighting while reading eBooks. What the advantage of interactive eBooks? Interactive eBooks incorporate multimedia elements, quizzes, and activities, enhancing the reader

experience. System Utilitiesclipboard Tools158 is one of the best book in our library for free trial. We provide copy of System Utilitiesclipboard Tools158 in digital format, so the resources that you find are reliable. There are also many Ebooks of related with System Utilitiesclipboard Tools158. Where to download System Utilitiesclipboard Tools158 online for free? Are you looking for System Utilitiesclipboard Tools158 PDF? This is definitely going to save you time and cash in something you should think about. If you trying to find then search around for online. Without a doubt there are numerous these available and many of them have the freedom. However without doubt you receive whatever you purchase. An alternate way to get ideas is always to check another System Utilitiesclipboard Tools158. This method for see exactly what may be included and adopt these ideas to your book. This site will almost certainly help you save time and effort, money and stress. If you are looking for free books then you really should consider finding to assist you try this. Several of System Utilitiesclipboard Tools158 are for sale to free while some are payable. If you arent sure if the books you would like to download works with for usage along with your computer, it is possible to download free trials. The free guides make it easy for someone to free access online library for download books to your device. You can get free download on free trial for lots of books categories. Our library is the biggest of these that have literally hundreds of thousands of different products categories represented. You will also see that there are specific sites catered to different product types or categories, brands or niches related with System Utilitiesclipboard Tools158. So depending on

engagement and providing a more immersive learning

what exactly you are searching, you will be able to choose e books to suit your own need. Need to access completely for Campbell Biology Seventh Edition book? Access Ebook without any digging. And by having access to our ebook online or by storing it on your computer, you have convenient answers with System Utilitiesclipboard Tools158 To get started finding System Utilitiesclipboard Tools158, you are right to find our website which has a comprehensive collection of books online. Our library is the biggest of these that have literally hundreds of thousands of different products represented. You will also see that there are specific sites catered to different categories or niches related with System Utilitiesclipboard Tools158 So depending on what exactly you are searching, you will be able tochoose ebook to suit your own need. Thank you for reading System Utilitiesclipboard Tools158. Maybe you have knowledge that, people have search numerous times for their favorite readings like this System Utilitiesclipboard Tools158, but end up in harmful downloads. Rather than reading a good book with a cup of coffee in the afternoon, instead they juggled with some harmful bugs inside their laptop. System Utilitiesclipboard Tools158 is available in our book collection an online access to it is set as public so you can download it instantly. Our digital library spans in multiple locations, allowing you to get the most less latency time to download any of our books like this one. Merely said, System Utilitiesclipboard Tools158 is universally compatible with any devices to read.

## **System Utilitiesclipboard Tools158 :**

*self assessment questionnaire bsi* - Jan 26 2023

web this document has been designed to assess your company s readiness for a bs ohsas 18001 occupational health safety management system oh sms certification assessment by completing this questionnaire your results will allow you to self assess your organization and identify where you are in relation to the main requirements of the

**ohsas 18001 vikipedi** - Dec 25 2022

web 1 ohsas kelimesinin açılımı nedir tam açılımı occupational health and safety management systems olan is guvenligi ve isci saglığının korunmasına yönelik yönetim sistemi olarak türkçe anlamı İş sağlığı ve güvenliği yönetim sistemidir 1 kaynakça ohsas 18001 İş sağlığı ve güvenliği temel eğitimi el kitabı ohsas 18001 Örnek

*about ohsas 18001 occupational health safety bsi* - Oct 23 2022

web ohsas 18001 has been replaced by iso 45001 the new international standard for occupational health and safety management organizations who are already certified to ohsas 18001 will need to migrate to iso 45001 by the end of march 2021

**ohsas 18001 İş sağlığı ve güvenliği eğitimleri bsi** - Aug 01 2023

web ohsas 18001 2007 İş sağlığı ve güvenliği yönetim sistemi standartı ilk olarak 1996 yılında bsi tarafından bs 8800 1996 adıyla yayınlanmıştır sonraki yıllarda bu konudaki diğer uzman tarafların da bir araya gelerek katkıda bulunmasıyla standart bugünkü halini almıştır **ohsas 18001 insperla** - Mar 16 2022

web penetrant test pt seviye i ii iii manyetik test mt seviye i ii iii ultrasonik test ut seviye i ii iii radyografik test rt seviye i ii iii toft phased array kaynak eğitimleri iso 14731 kapsamında kaynak supervizör

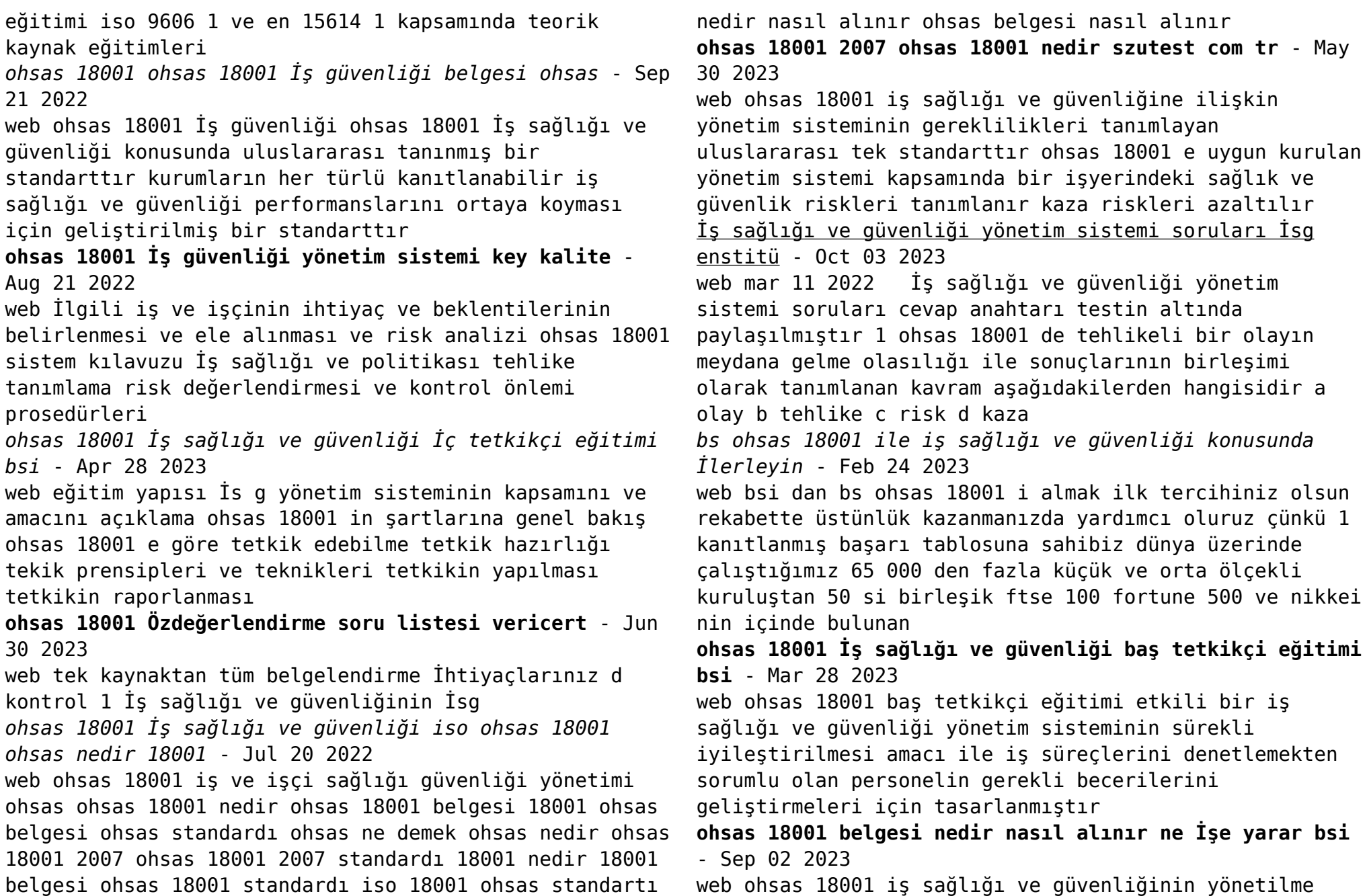

şekli hakkında hem proaktif hem de reaktif olacak bir çerçeve oluşturmanıza yardımcı olur düzenleyici gereklilikleri karşılamak ve iş hedeflerine ulaşmak için bu yönetim sistemi standardını kullanabilirsiniz *iso 45001 2018 principles of occupational health and safety quizlet* - Jun 18 2022 web quizlet ile çalışarak incidents include near misses disabilities injuries poor health and damage to property and equipment the implementation of corrective actions should not involve the participation of employees and interested parties most organizations are small to medium sized enterprises the iso 45001 standard is applicable to these as well as **ohsas 18001 wikipedia** - Feb 12 2022 web ohsas 18001 occupational health and safety assessment series was an international standard for occupational health and safety management systems that was subsequently adopted as a british standard compliance with it enabled organizations to demonstrate that they had a system in place for occupational health and safety standard detayı tse - Apr 16 2022 web bu standard ts 18001 standardının uygulanması konusundaki prensipleri kapsar kapsam İng this standard seeks to explain the underlying principles of ts 18001 yerine geçen ts 18002 2014 yararlanılan kaynak bsi ohsas 18002 2000 uluslararası karşılıklar ohsas 18002 eqv tercüme edildiği std ohsas 18002 ics kodu ohsas 18001 İş sağlığı ve güvenliği yönetim sistemi femko - Nov 23 2022 web nov 14 2015 İşletme içinde ölüme hastalığa yaralanmaya hasara ve diğer kayıplara yol açabilecek istenmeyen olayların büyük ölçüde engellenmesini sağlar İş sağlığı ve güvenliği çalışmalarını diğer faaliyetlere entegre ederek kaynakların korunmasını sağlar **ohsas 18001 audit questionnaire checklist pdf scribd** - May 18 2022 web demo of department wise ohsas 18001 audit questionnaire more than 200 questions in 8 departments and audit checklist document kit price 70 usd buy chapter 1 **fifth edition cma hock international pdf pdf copy my company** - Mar 06 2022 could enjoy now is fifth edition cma hock international pdf pdf below satellite gravity and the geosphere national research council 1997 09 02 for the past three decades it has been possible to measure the earth s static gravity from satellites such measurements have been used to address many important scientific problems *cma textbook updates october 2021 hock international* - Jul 22 2023 oct 20 2021 the cma parts 1 and 2 textbooks have been updated and the new files are available for current students to download in my studies these books reflect hock s ongoing commitment to providing the most complete and understandable materials and are not due to a change in the syllabus cia exam review subscription hock international - Aug 11 2022 hock international s cia exam review subscription gives you access to all of hock s cia materials so that you have the tools you need to pass the exams on your first attempt pay as you go cancel anytime **download ebook fifth edition cma hock international pdf file** - Sep 12 2022 apr 22 2023 download ebook fifth edition cma hock international pdf file free cma 1 acad how to pass the cpa exam cma part 2 cma part 1 international neurology

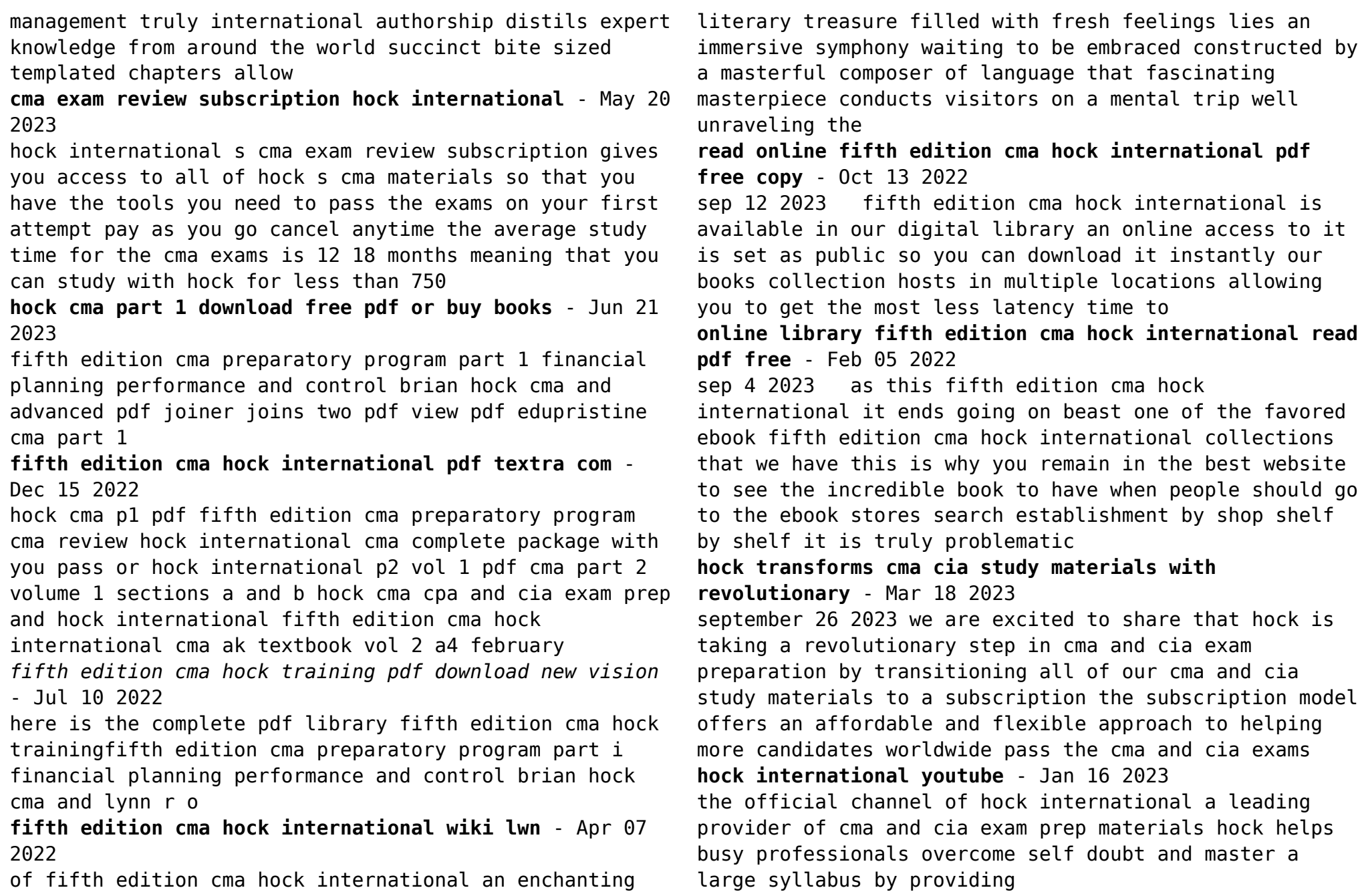

fifth edition cma hock international rchat technosolutions - May 08 2022 preparatory program fifth edition cma hock training fifth edition cma hock training pdf read book fifth edition cma hock international hock international llc p o box 204 oxford ohio 45056 866 807 hock or 866 807 4625 281 652 5768 emailfifth edition cma hock training e13components comfifth edition cma hock international ar **cma exam guide download hock international** - Apr 19 2023 what are the cma exams and how to pass them download free cma exam guide about hock support contact student forums faq **pdf fifth edition cma dokumen tips** - Sep 24 2023 cma part 1 textbook samplemanufacturing input variances sample lynn roden cma hock international llc 866 807 hock or 866 807 4625 281 652 5768 hockinternational com **fifth edition cma hock international copy live deskmy** - Jun 09 2022 included fifth edition cma hock international calendar pride sourcefifth edition cma hock training fifth edition cma hock training pdf read book fifth edition cma hock international hock **hock cma and cia exam prep and review hock international** - Aug 23 2023 we are the premier educators for the cma cia and ea exams with study guides online courses videos flash cards and more **20 edition cma meraskill com** - Nov 14 2022 2020edition cma preparatory program part 1 financial reporting planning performance and control manufacturing input variances sample brian hock cma cia and lynn roden cma hock international llc p o box 6553 columbus ohio 43206 866 807 hock or 866 807 4625 281 652 5768 hockinternational com cma hockinternational com hock international cma review 2023 review hock discount - Feb 17 2023 so depending on how you learn hock cma or becker cma could both work for you check out this in depth comparison of hock cma vs becker cma hock cma discounts hock international cma cost brian hock has offered a very generous hock cma review discount just for my readers *music in ancient israel palestine archaeological written and* - Oct 01 2022 web music in ancient israel palestine archaeological written and comparative sources joachim braun translated by douglas w stott author creator braun joachim 1929 uniform title musikkultur altisraels palästinas english imprint grand rapids mich william b eerdmans c2002 description xxxvi 368 p ill 24 cm language **music and musical instruments in the hebrew bible and ancient israel** - May 08 2023 web artifacts and ancient texts reveal that the people of ancient israel palestine and the surrounding near east wove music into nearly every aspect of society sacrifices the celebration of victorious battles and prophetic activity are just a few of the ways in which the ancients incorporated music music in ancient israel palestine koorong - Apr 26 2022 web jul 1 2002 this book contains the first study of the musical culture of ancient israel palestine based primarily on the archaeological record a noted musicologist explores the music of the holy land region of the middle east tracing its form and development from its beginning in the stone age to the fourth century a d 200 b w **book reviews jstor** - Jun 09 2023 web music in ancient israel palestine archaeological

written and com parative sources by joachim braun translated by douglas w stott music in ancient israel palestine depends so heavily on archaeologically retrieved ma terials that new discoveries will perhaps ne cessitate a second edition

**music in ancient israel palestine archaeological written and** - Jul 30 2022

web jul 12 2002 music in ancient israel palestine archaeological written and comparative sources bible in its world paperback braun joachim stott douglas w amazon co uk books

**music in ancient israel palestine archaeological written and** - Sep 12 2023

web this book contains the first study of the musical culture of ancient israel palestine based

**music in ancient israel palestine archaeological written and** - Feb 05 2023

web feb 27 2007 this book contains the first study of the musical culture of ancient israel palestine based primarily on the archaeological record noted musicologist

**music in ancient israel palestine archaeological written and** - Jul 10 2023

web noted musicologist joachim braun explores the music of the holy land region of the middle east tracing its form and development from its beginning in the stone age to the fourth century a d synopsis an israeli

musicologist retired bar ilan u provides a first ever study of the musical culture of ancient israel palestine based on the

**music in ancient israel palestine archaeological written and** - Jun 28 2022

web music in ancient israel palestine archaeological written and comparative sources braun joachim stott

douglas w on amazon com au free shipping on eligible orders music in ancient israel palestine archaeological written and comparative sources

music in ancient israel palestine archaeological written and - Dec 03 2022

web music in ancient israel palestine read more braun joachim 1929 2013 author stott douglas w translator book place 1 of 1 copy available at berklee college of music current holds 0 current holds with 1 total copy show only available copies location call number copy notes barcode

pdf music in ancient israel palestine archaeological w - May 28 2022

web music in ancient israel palestine archaeological w the physically disabled in ancient israel according to the old testament and ancient near eastern sources dec 29 2019 in a unique way this study probes the linguistic sociological religious and theological issues associated with being physically disabled in the ancient near east by

**music in ancient israel palestine google books** - Mar 06 2023

web noted musicologist joachim braun explores the music of the holy land region of the middle east tracing its form and development from its beginning in the stone age to the fourth century a d this is not a study of music in the bible or music in biblical times but a unique in depth investigation of the historical periods and cultures that

*music of israel wikipedia* - Mar 26 2022

web the music of israel is a combination of jewish and non jewish music traditions that have come together over the course of a century to create a distinctive musical culture for almost 150 years musicians have sought

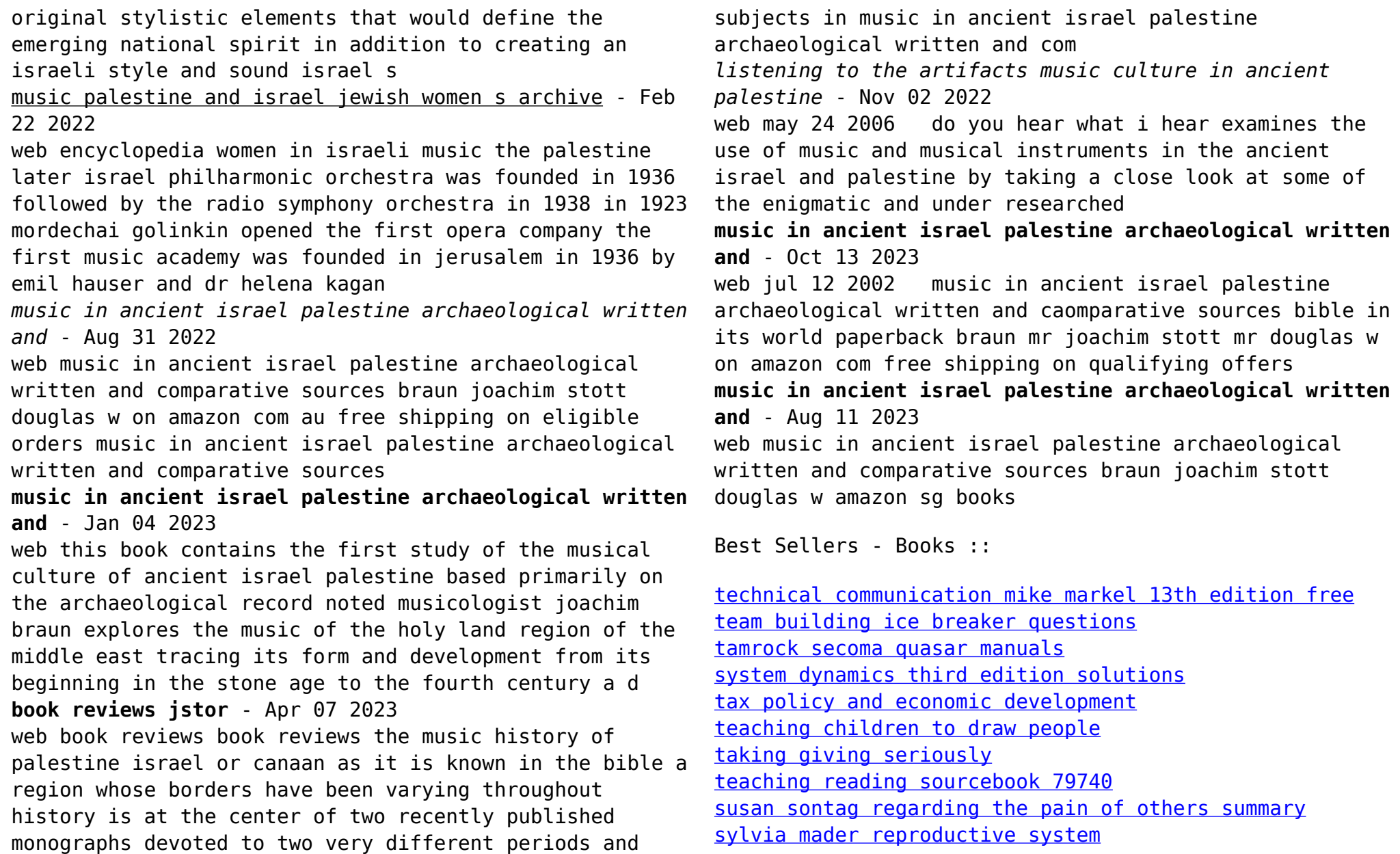